# **目录**

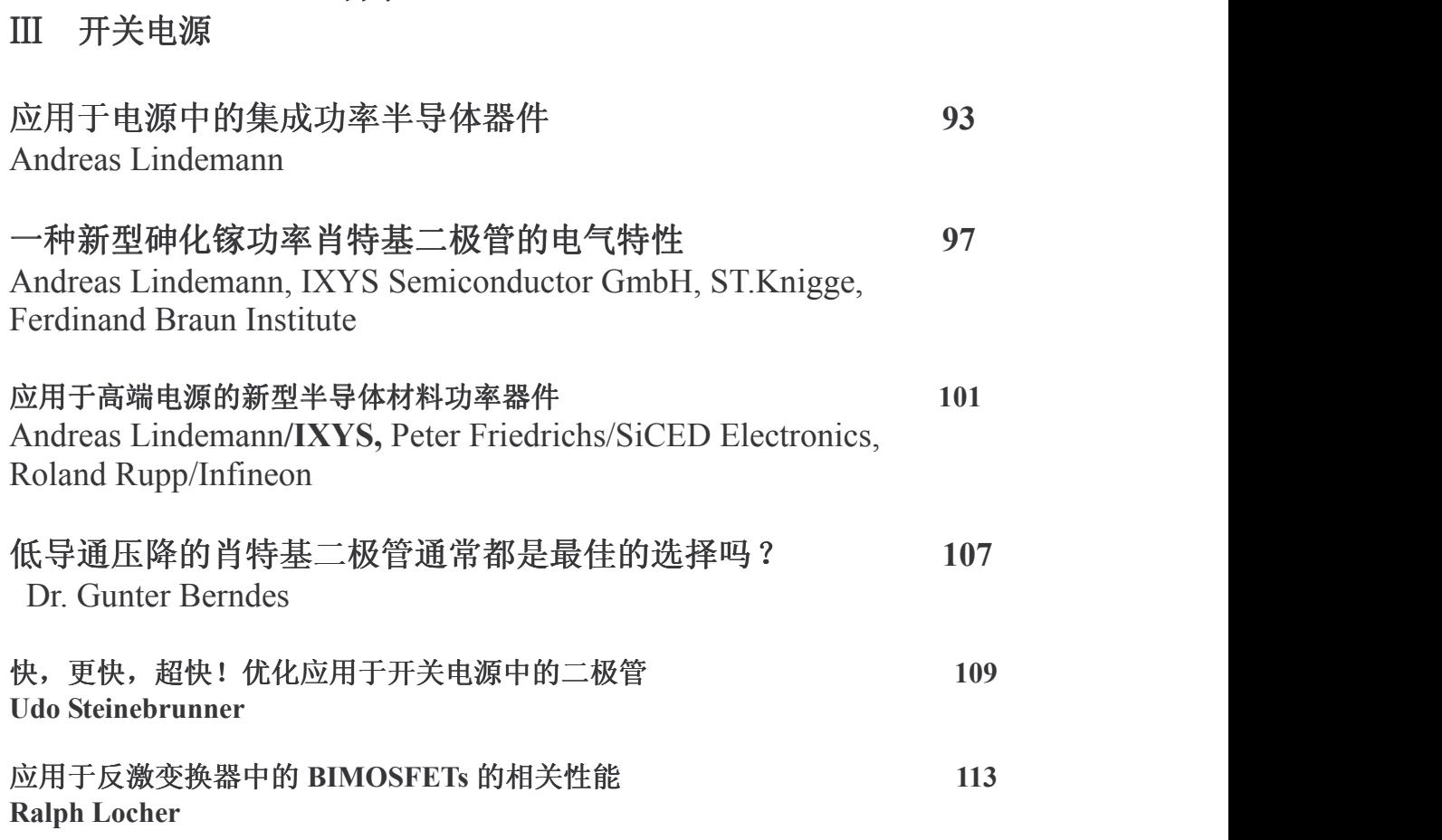

#### 应用于电源中的集成功率半导体器件 Andreas Lindemann

ISOPLUS i4™ 系列功率半导体器件具有非常适合应用于开关模式功率电源 (SMPS) 的特征: 器件的集成度高, 在应用于高开关频率时工作性能可进行优 化,一个集成的隔离有助于降低装配工作的难度,如果要求应用于高压场合可通 过加大爬电距离和穿透深度来完美地实现。本文对这类元件使用的技术进行深入 的介绍。并针对 SMPS 上的应用来论述它们的特性。

## 1 SMPS 中的电路

开关模式功率电源的主电路通常由工频整流桥, 变压器一次侧的逆变桥和二 次侧的高频整流组成。

工频整流桥如图 1 (左图) 所示, 由简单不控的单相电路或者是由三相电路 组成。如果要求提高 EMC 性能以满足几个标准 「1] 2],有源功率因数校正具 有优势, 见图 1 (右图) B1 。

图 1: 三相整流电路(左图) 和具有功率因数校正的单相整流电路(右图)

在高频变压器原边和副边, SMPS 电路有多种电路形式, 图二举了两个例子。 输入电压和输出电压分别为 U1和 U2。两个电路拓扑都是使用硬开关, 为了减少 低压输出时的损耗, 右边的电路应用了同步整流技术「4]。

从例举的电路可以推出几项功率电子器件必须满足的要求。

. 工频整流桥必须尽可能可靠, 以免被开机的浪涌电流或电源电压的畸变或 峰值所损坏。快恢复和软开关二极管有利于减少传导干扰。

. 快速开关器件的工作特性一在图 1 (右图) 带有功率因数校正的工频整流 桥中的斩波器 D/T 或者在图 2 中的器件-都必须采用在特定的电路中。这包括: 由电压控制的高频晶体管必须使用较少的门驱动电荷来减少驱动损耗,或者硬开 关中的二极管必须有足够快的开关速度。

. 讲一步, 在电路的快速开关部份有几个交换通道, 为了避免瞬态峰值过电 压  $U_{\text{ind}} = L_p \cdot \frac{di}{dt}$ , 要尽量减少寄生电感  $L_p$ 。举例来说这必须考虑斩波器的  $D_1/T_1$ , D<sub>2</sub>/T<sub>2</sub>或者在图 2 (右图) 共源极 MOSFETs 的 D<sub>3</sub>/T<sub>4</sub>。

· 各种电路元件必须保持隔离, 并且尽量接近接地的散热器。如果在功率半 导体器件中已经拥有了隔离, 那么装配功率部件就很简单。

. 出于安全原因, 在元气件插脚之间和他们到散热器间的大的爬电距离和穿 透深度是必须的。这取决于开关电压的大小。

○其它的要求就是要考虑的功率密度和成本等。

图 2: 带有逆变桥, 变压器和整流部分的高频电路

## 2 功率半导体器件技术

## $2.1$  ISOPLUS<sup>TM</sup>封装

图 3 (左图和中图) 所示 ISOPLUS™器件的外形图和通常在电源中使用的 分立器件的标准外形是相似的。实际上21毫米长,5毫米高是符合工业标准T0247 封装的, 然而宽 20 毫米是按 T0264 标准。在图 3 (右图) 横截面视图中揭示了 传统分立器件和新型 ISOPLUS™器件之间的差别。

新型器件的封装是基于直接覆铜陶瓷基板(DCB)。它上面的金属处理能用具 有印刷电路的和成, 在它上面装有通过引线进行电气连接的硅片。组 件包括最终由塑模封装的由 5 个引脚组成的连接结构。在 DCB 内的陶瓷层布置在 电路和散热器之间, 它起双重的作用: 使电路和地之间电气隔离, 同时把芯片产 生的热量散发到外界去。

多年以来, 在功率半导体模块中应用 DCB 封装被证明是有价值的 [5]。IXYS  $\Diamond$ 司使用 DCB 封装制造的第一个分立器件是 T0247 封装外形的 ISOPLUS247™ 6]: 这项技术被扩展应用到大型的器件 ISOPLUSi4™ [7]。一本文将涉及到的一和 T0220 封装外形的小型器件 ISOPLUS220™。ISOPLUS™器件具有如下的特性:

• 由于可以直接在 DCB 上建造印刷电路, 故只要有足够的空间提供给所需电流 额定的电路和引脚, 任何电路都可以被并入。所以可以获得高的集成度。

•插脚引线的安排可以考虑到方便印刷电路板的布置和减少电流环的面积,从 而减少寄生电感。

 $\bullet$ 由于隔离陶器基板具有低的介电常数 $\varepsilon_r$ ,在电路和做为地的散热器之间总的 耦合电容低到只有 40nF, 这有利于抑制高频位移电流产生的干扰。

•由于器件内部具有陶器基板,所以在安装时外部不需要绝缘垫片。因此在 芯片和散热器之间比传统分立器件有更低的热阻,从而具有相对高的热传导性 能。并且显然减少了安装困难。

• 电路引脚, 和背面和做为地的散热器接触的金属膜之间的爬电距离为5.5 毫米宽。在器件的各个引脚之间由于有较大的爬电距离和穿透深度使器件具有较 大的阻断电压。图 4 描绘了不同的形式: ISOPLUSi4™的单个晶体管或双二极管 封装器件的高压接线端之间的爬电距离和穿透深度分别为7毫米和5.5毫米。这 比标准 T0247/T0264 提供的大约 3.5 毫米大得多。

•除了不需要外部隔离的特性外,器件能按传统分立器件的标准安装过程讲行 安装--引脚焊到印刷电路板上, 器件主体可用些压板夹紧到散热器上。

●硅芯片和 DCB 瓷基板的热膨胀系数很接近, 这使得器件具有高的热循环应力 可靠性。电源在断续工作情况下这种特性是很重要的。

图 3: 五个引脚的 ISOPLUSi4"封装器件的顶视图(左图), 底视图(中图), 横截面视图 (右图)

图 4: ISOPLUSi4<sup>t</sup> 封装器件, 具有五个引脚(左图) 和三个不对称引脚(中 图)的高压晶体管,三个对称引脚的高压二极管。

### 2.2 晶体管, 二极管和晶闸管

在上节2.1 介绍的 ISOPLUSi4™器件封装可以应用到多种的功率半导体芯片 上。本节是用来进行全面的评述,在 SMPS 的不同工作部分,那类芯片最适合在 此部分上工作。

和电力网连接的整流桥通常使用标准整流二极管。为了改善 EMC 性能或者输 入频率较高一如在航空供电网一使用快恢复二极管将是有利的。在这它们被称为 快恢复整流二极管和超快恢复整流二极管(FRED),在下面的描述中他们也作为 续流二极管用于斩波器和桥臂中。此外,为了控制输入浪涌,可以用晶闸管代替 二级管, 特别是用于大额定功率电源和 DC 直流母线的原边有大电容器时。

选择那种芯片在 SMPS 高的工作频率部分有利, 一见图 1 斩波器 D/T 或者图 2 晶体管和二极管一这取决于工作电压的大小和频率。

关于晶体管, 在应用电压比较低或在高频应用场合 MOSFETs-如前面的图表 描述—将是一个好的选择。在高频工作时有几种应用很少电荷驱动的线路结构来 取得减少驱动损耗, 也有阳断电压达到大约 100V 到 200V 而具有低通态电阻 Rnsan 的沟道技术。如果开关损耗允许, 也可以用 IGBTs 来替代, 这有时用于工作电压 为 600V, 更经常用于工作电压为 1200V 时。但必须考虑到虽然使用软开关技术, 但在关断 IGBT 时不可避免的拖尾电流仍然会造成开关损耗: 这取决于 IGBT 的制 造技术。BIMOSFET™器件既有相对低的导通损耗又具有快速的开关特性。

工作在高频的变压器副边的低压整流, 肖特基二极管或 MOSFETs 将是一个好 的选择。前者可获得的阻断电压大约为180V。在高频时, 完全基于肖特基效应 工作的器件是一个好的选择,因为它们没有反向恢复问题,可以减少开关损耗。 MOSFETs可以用于同步整流来获得更加低的导通损耗。如果整流电压相对高,前 面提到的超快恢复整流二极管将是一个很好的选择,它们具有串联起来而获得较 低反向恢复电流峰值的优点 [8]。

在变压器原边的斩波电路和桥臂中可另外增加超快恢复整流二极管和肖特 基二极管作为续流二极管。在这些应用中 MOSFETs 本身寄生的反并联二极管也可 以作为续流通路, 但是必须注意到, 它要有足够高的开关速度。

## 3 应用于 SMPS 中的器件

下面建议用于 SMPS 的 ISOPLUSi4™器件是按本文第二部分介绍的技术制造 出来的。这部分将给出它们几个重要方面的测量出的额定值和特性,同时对各个 数据表讲行了评论性的总结。

#### 3.1 工频整流桥

单相或三相整流器桥被合成为 ISOPLUSi4™的一个器件。多种类型的此类器 件在较高温度 Tc=90℃ 时, 它们的最大额定阻断电压和 DC 桥输出电流 Inavaso或者 每开关 DC 电流 Irayoo 分别列在表 1 中。另外参考示意图图 5 表示了插脚引线, 它 们的外形图表示在图 4 中。请注意为了方便印刷电路版的布置, 交流接线端和直 流接线端是分开的。如果需要, 结合晶闸管 FCC 桥臂\_\_类可以被使用来建立一 个可控的电源整流桥来代替非控的 FBO 整流桥 ... 或者 FUO ... 类。FCC ..., 这通 过短接 2 号和 3 号接线端, 再另外建一个晶闸管的 AC 控制器。

在表一列出的整流桥是为工频设计的。另外适合于高频工作的整流桥一或就 传导干扰而言, 当连接到电力线上时具有优良的 EMC 特性---将在 3.3 节中讲行叙 试。

图 5: 整流器的插脚引线

#### 3.2 高频逆变器中的晶体管, 斩波器和桥臂

表 2 列出了几种结构的按阻断电压排列的多种快速开关晶体管。关于每个 开关管的电压和电流额定和在 3.1 节中的描述相应, 电路和插脚引线也象上面一 样的方法列出。根据第2节的考虑这些器件能够被讲行不同地分类。

• 按拓扑分类

单开关是最简单的电路。这些器件利用了 ISOPLUSi4™能够提供的大的穿透 深度和爬电距离的特性。请注意: 门极和源极或发射极的端子靠得很近, 当它们 之间出现高的电压差值时, 将比漏极或集电极端子大得多。

斩波器或桥臂有较高的集成度。这有利于提高功率密度。并且有利于减少 连接通路中的寄生电感,这一点在前面已经解释过,这样就有助于取得好的工作 特性。此外, 插脚引线方便印刷电路板的布置: 插脚分配互相靠近一如门和源或 发射极间的控制端一就在布置时彼此之间临近。

最后共源双 MOSFET 拓扑适合用于高频逆变部分一见图 2 (左图) 一或者同步 整流部分一见图2(右图)。这些器件的特性符合斩波器和桥臂的需要。

• 按芯片技术分类:

存在几种结构的 MOSFETs: 低压器件 FMM150-0075P 是沟道型 MOSFET, 但是 其它类型器件是应用平面 MOSFET 技术。另外, FMD21-050C 和 FDM21-050C 被 优化设计用于较少门电荷驱动的场合。

另外, 有几种用于高阳断电压的 IGBTs。

BIMOSFET™s 的阻断电压比得上 MOSFETs 的典型定额值。

斩波器或 IGBT 桥臂的续流二极管是用 FREDs 或者其至用两个 FREDs 串联 来优化开关特性, 如图 6 描绘的电路图。

表 1: 工频整流桥

表 2: 快速单开关管, 斩波器和桥臂, 按阳断电压大小排列

表 3: 高频输出整流桥, 按阳断电压大小排列

图 6: 斩波器和桥臂的插脚引线

图 7: 高压单开关管的插脚引线

### 3.3 高频输出整流器

然而在 3.1 节介绍的整流器适用于 50Hz 或 60Hz 的典型工频整流, 在本节 讲述的问题是: 是使器件的特性适合高频整流, 如在 SMPS 的二次边的整流。 在表 3 给出每个开关的电压额定, 桥的 DC 额定电流值 Inanga或者每个二极管的 IFAVM90, 这些值是温度 Tc升高到 90℃ 的相关数据。FBE 系列和 FUE 系列的单相和 三相桥电路和插脚引线和工频整流桥是相同的。FSS 和 DSEE 系列中的双二极管 结构又给插脚之间提供了大的穿透和漏电距离。对用于高电压的 DSEE 系列这 一点特别有用。FRED 可用于高电压输出的 SMPS 中。FSS 系列的肖特基二极管 适合电压较低的输出整流中。如果使用同步整流, 在 3.2 节提到的共源极 MOSFET 将是一个好的选择。

### 4 结论

对属于 ISOPLUSi4™系列功率半导体器件的芯片和封装技术讲行了叙述。这些 器件所具有的特性使他们适用于高端设计的开关电源。变换器的所有工作阶段— 输入整流,功率因数校正,高频逆变和整流一都可以选用此类器件中相应的器件。 器件的高度集成度使开关电源具有高的功率密度, 和较低的装配成本, 并且进一 步提高了电源的工作性能和可靠性。因此 ISOPLUSi4™的元器件将有助于电源技 术的发展。

#### 参考文献

## 一种新型的砷化镓功率肖特基二极管的电气特性

关键词: 功率半导体仪器 新型仪器 大功率分离器件 新兴技术 高频功率变换器 摘要: 本文提出一种新型的砷化镓肖特基二极管, 它的阻断电压可以达到上百伏。阐述了芯片 的发展, 加工和封装。 电气测量表明该二极管具有快速反向恢复特性, 低通态电压, 高温度特 性以及低参数变化。这种新型二极管将会促进高频功率变换器技术的进一步发展。

1. 工艺状况

双极性硅二极管通常被用于变换器中。在硬开关电路中[1], 它们的反向恢复会在二极管本 身以及对应的晶体管中产生损耗。同样对于软开关电路[2]反向恢复也是一个限制性因素。人们 尝试去优化双极性硅二极管的电气特性,但很难在器件本身物理结构上实现突破。

硅肖特基二极管[4]是一种更新了的器件,由于具有低电阻率,它的反向恢复速度比较快。 但是这种二极管的阻断电压只有 100V 左右。除此之外还有一些采用新型材料加工的二极管, 如金刚砂。

本文提出了一种新型的二极管, 它使用的材料是砷化镓。

2. 技术

 $21$  概论

本节简要介绍了二极管的芯片技术和由这种芯片封装组成的元件。这有利于我们进一步了解 这种砷化镓肖特基二极管的电气特性。

2.2 芯片

芯片采用砷化镓作为材料。砷化镓中电子的迁移率是硅的5.6倍,此外它的能带沟道比较大。 因而同硅相比, 它的阻抗明显要小, 换句话说, 它具有低的导通压降[6]。它本身载体的高迁移 率的优点带来了非常快的开关性能。另外由于它的能带沟道大,因此临界雪崩击穿电压高于硅, 换句话说, 砷化镓肖特基二极管的耐压比硅肖特基二极管要高, 此外温度对电气性能的影响也 比较小。

为了使砷化镓这些突出的优点得以应用, 人们加工出了一种四层结构的砷化镓肖特基二极 管。它在砷化镓衬底上面形成 n+区, 在大约 10um 厚的外延层上形成金属组织汽相外延。我们 除了这种大厚度的金属组织汽相外延技术, 还应该了解这种可再生的控制 n 型控制掺入杂质的 数量级大约为 10<sup>14</sup>, 10<sup>16</sup>cm<sup>-3</sup>, 这主要取决于二极管的耐压。人们目前使用一种多层行星反应堆 和一个全自动晶片磁轨来形成阻抗涂层,实现喷涂技术,现在人们正在通过一种单线层分节器 来研制火箭发射处理器和凸面平版印刷术,目前以研制出一种三线芯片预制件。现代的这些加 工工具也很容易把三线程提高到四线程。

在加丁讨程中, 一个重要的目的是使砷化镓肖特基二极管能够焊接在硅器件上, 讲一步同

硅器件一起应用与功率电子模块中。因此在器件背面欧姆(电阻)接触处涂了一层薄薄的镍, 在前面肖特基接触处涂了一层 2um 厚的铝层。

 $2.3$  封装

一族包含相同二极管芯片不同类型的元器件: 额定电流不同, 芯片尺寸不同, 耐压不同, 插脚引线不同的各种元器件都可以买到。所有器件都是 TO220 封装。见表一。以后还会进一步 提高器件的电流和耐压值。

3. 电气测量

31 概论

本节介绍了在第二节中提到的各种器件的电气测试结果,着重介绍了表一中 DGSK40-018A 的静态和动态测试。这种二极管可以代表这一类新型的砷化镓肖特基二极管。为了使测试的结 果能和实际应用联系起来,绝大多数的测量都是在标准测试条件下进行的,当然,为了进一步 得到二极管最大限度的性能,一些测试是在比较极端的条件下进行的,这些条件甚至大大超过 了砷化镓的额定值。

此外 IXYS 公司还给出了砷化镓肖特基二极管一些典型的数据,并同硅二极管在芯片尺寸 和耐压值上进行对比,它们都是在相同实验条件下比较的。我们可以根据这些数据把硅二极管 和这种新技术讲行对比。

3.2 静态特性

静态特性指的是导通和关断状态。

图一给出了导通状态时室温和温度升高时正向通态电压的曲线。考虑到此种器件应用于高 频场合是由于它良好的动态性能,因此我们可以得到两个结论:第一,在允许工作电流范围内 正向导通电压低; 第二, 由于低于 10A 时正向导通电压的温度系数正比于其流过的电流值, 因 此当这些器件并联时是自动对称化的。

除了图一中的曲线,表二也给出了正向通态电压值,并同肖特基二极管和双极性硅二极管 进行比较。我们可以很清楚的看到同双极性二极管相比,肖特基二极管的正向通态电压明显低。 我们还应该考虑到同硅型二极管相比, 硅肖特基和砷化镓肖特基二极管阻断电压低, 这有利于 得到低的正向通态电压。以下我们还要介绍砷化镓肖特基二极管另外一些显著的特征。

关断性能也属于上述的静态特性。这里给出二极管的一些典型数据: 当二极管两端的电压 达到击穿电压时, 流过它的漏电流达到最大值 2mA, 当二极管两端电压超过击穿电压(被击穿), 它的漏电流会快速上升,见表一。在实验中,我们把器件加热到 275 摄氏度,远远超过器件本 身所能承受的温度范围 T<150 摄氏度, 当然这个温度在工作中是应该不太可能出现, 但也可能 由于标准封装的制约而出现这种温度。在这个温度下, 我们可以得到芯片的关断特性。特别的 是在高温范围内流过二极管的反向电流会呈指数上升, 正如半导体物理学中描述的一样。

3.3 动态特性

动态测试是通讨一个带有精准电流探头的低感应装置来完成的。它的电路图-硬开关换向斩 波器如图 2 所示。

图三和图四分别给出了冷开关和热开关下关断时正向电流 IF 和反向电压 U<sub>KA</sub> 的波形。表三 给出了一系列的数据。请特别注意砷化镓肖特基二极管快速的开关速度和由结电容引起的低反 向恢复电流尖峰。同样类似表二, 我们把该芯片在同样实验条件下测得的数据同其他芯片进行 对比。通过比较,我们可以得到下面一些结论:砷化镓肖特基二极管反向恢复电流尖峰小,近 似软关断。同双极性二极管相比, 砷化镓肖特基二极管反向恢复电流尖峰小, 而且恢复时间短。 同其他硅二极管相比,砷化镓肖特基二极管的开关性能基本不受温度的影响。为了检验温度恒 定的最大可能限度,我们同样做了在节 3.2 中提到的温度实验。把芯片的温度上升到 275 摄氏 度, 二极管在反向恢复后将产生比较大的静态漏电流, 但是在最高温时开关波形中反向恢复只 有一点轻微的延长,因此说二极管开关受温度的影响比较小。

同样我们可以得到结论,砷化镓肖特基二极管的动态特性同样满足在节 2.2 中提到的物理 期望。

我们知道在双极性二极管中快速反向恢复与低正向通态电压是不可兼得的,最低的特性曲 线应该代表的是最佳的设计。砷化镓肖特基二极管在设计,加工过程中造成的芯片设计上的差 别使得二极管在 I<sub>RM</sub> (UF) 图中的位置也不尽相同。尽管二极管在设计上存在差异,但它们几 乎具有相同的动态特性 , 如表三所示 。然而就正向通态电压来说 , 会高于表二中提到的 DGSK40-018A 25...30%, 因此优化芯片设计显得尤为重要。

4.结论

本文提出了一种新型的砷化镓肖特基二极管。同双极性硅二极管相比,它具有良好的工作 性能,无论是导通还是开关状态。

这种二极管将会在新型变换器的设计中起到重要的作用。它的快速换向可以使变换器的频 率做到更高。由于这种二极管的低导通损耗和高温度稳定性,我们可以通过使用小型芯片封装, 来减小体积、重量和散热成本来实现高端变换器的小型化。

## 应用于高端电源的新型半导体材料功率器件

搞要: 随着半导体技术的发展, 目前已经生产出新型采用砷化镓和金钢砂为材料的功率肖特 基二极管。本文介绍了这些器件两个特别的方面,这对我们了解这些器件的工作特性是非常有 帮助的。这些器件的开关特性与普通硅双极性二极管不同, 在替换这些传统的器件时应该加以 考虑。他们优良的动态特性增加了寄生参数对器件工作性能的影响;因此需要考虑封装带来的 份面影响。我们通过两种典型的砷化镓和金刚砂二极管来说明这种影响,同时描述一下目前器 件技术的进展情况。

### $1.$ 引言

当关断传统的双极性二极管时, 必须抽走相当多的反向恢复电荷, 否则会导致二极管上的 损耗和互补的导通。目前快恢复双极性二极管已经被研制出来。但在高频的场合, 单极性肖特 基二极管应用比较广泛。现在新型材料的肖特基二极管其阻断电压已经达到上百伏,从而使得 这种技术可以应用到各种场合。目前市场上的砷化镓和金刚砂肖特基二极管更特别应该被应用 到电源产品中。

图一给出了某种开关电源的电路图。晶体管 T1 和 T2 互补导通, 它们之间有一定的死区。 这样变压器原边电压就是幅值为输入电压的方波。二极管 D1和 D2 在变压器的副边整流, 电感 L 滤波。二极管 D, 和 D, 按照 T1 和 T2 的开关频率关断。开关的频率通常期望比较高,因为这 样可以减小变压器的尺寸,防止磁芯饱和。这种开关电源通常用于通讯设备中,二极管 Dr 和 D, 承受两倍的输出电压, 通常为 48V。由于有电压尖峰, 所以通常二极管的阻断电压选择为 180V 到 250V 之间。电流定额通常根据变换器的额定功率来选择, 中等功率损耗的负载通常选用馈 电方式或是多个模块电源并联, 因此电流定额为 I<10A 的二极管被大部分使用。

另外一种应用新型材料半导体二极管的场合: 如图 2 所示, 是 PFC 电路, 它包含一个由晶 体管 T 和二极管 D 组成的硬开关斩波器。这个斩波器在某种程度上用来控制流过电感 L 的电流 L., 使得正弦母线电流 L.在相位上尽量跟踪母线电压 U. [3] [4] 。通常母线电压 U.=230V, 输 出电压 Uz=400V, 二极管的阻断电压通常选择为 600V 左右。半导体器件的电流定额依旧为小 于 10A, 低与电源插座 16A 的熔断值。应该提到的是类似的电路可以应用于三相 PFC 电路中。

## 2. 二极管元器件的性质

## 2.1 工作特性

新型半导体材料二极管的一般工作特性在很多文章中都有论述, 如「6]是关于砷化镓的, [7] 是关于金钢砂的, 第三节将会讲一步介绍这些器件的定额和特性。

新型二极管导通时 UF的特性曲线基本上与硅双极性二极管是对应的。其阻断电流会随着温 度的上升而增加。由于砷化镓和金刚砂材料具有高的能带隙,因此可以用于高温的场合,在高 温环境下提供较低的阻断电流。然而这也会给工业上标准的半导体封装带来一定的局限性, 例 如 TO220,它的塑料成型化合物在高温时会分解,较高的温度周期变化会在铜焊接框架与半导 体芯片之间产生比较明显的热机应力, 降低二极管的可靠性。

当使用砷化镓或金刚砂肖特基二极管取代硅双极型二极管时, 由于导通模式的不同造成开 关性能也明显不同。双极型二极管在导通状态时内部是多子和少子, 当二极管关断时, 这些载 流子必须被抽走,从而形成阻断状态。由于存在必要的漫射和再结合过程,在二极管中就会产 生反向恢复电流。它是由温度决定的。在二极管中,由于抽走载流子的瞬时终止带来的反向恢 复会在电路中产生电压尖峰和振荡,继而产生电磁发射现象。

相反, 肖特基二极管中电流换向单独由多数载流子来完成。当电流换向到零时, 没有需要 抽走的载流子,此时反方向只有一个比较小的电流流过。当电流换向结束后,此时二极管类似 于一个电容。图3给出了图4所示电路中二极管理想的关断波形。

在 t0 之间,二极管正向导通电流为 L<sub>F</sub>=L<sub>F0</sub>,由于 L 的电感值比较大,所以电流可以看作是 近似不变的。

T0 时刻.晶体管 T 关断。为了简化起见, 假设 T 是一个理想的开关, 此时瞬时电压加到与

之串联的二极管(依旧导通正向电流)和晶体管 T 的寄生电感上,电流的下降率为-dig/dt。而 后者在当 t1 时刻电流下降到零之前几乎是不变的.与此同时, 正向导通电压-UR 也下降到零。

T1 时刻, 二极管开始类似于电容工作。为了简单起见, 我们认为它的容量是不变的, 用来 解一个微分方程。随后结电容被充电至 UR,, 此时电压波形是余弦曲线, 而电流波形是正弦曲 线。

同二极管内复杂的工作过程相比,这种单极性肖特基二极管的换向物理模型当然是被简化 了的。其中 LC 振荡器的阻尼损耗均被忽略, 从而导致电压尖峰 UR2=2Uz 的等幅振荡。但是图 3 所示的理想波形和测试的结果 [7] 非常相近, 因此表明把二极管看成是电容模型的方法是适用 的。这里需要注意的是用正弦波取代原有的电流在出现上述提到的阶跃变化时,是不太合适的。

很明显, 双极型二极管的关断特性一如反向恢复时间 trr, 反向恢复电流峰值 IRM 和电荷 Orr, 对于单极性肖特基二极管来说是不适用的。取而代之的应该是它的电容特性。文献「8]中根据 半导体的物理模型详细描述了肖特基二极管的结电容,当给出先决条件 NA》Np 时,其结电容 为:

$$
C_{J(uR)} = A \cdot \sqrt{\frac{\varepsilon_0 \cdot \varepsilon_r \cdot e \cdot N_D}{2(u_R + k \cdot T/e + \ln N_D / n_i)}} \quad (1)
$$

此时二极管类似于一个电容,如图 5 所示。在我们感兴趣的一个阻断电压范围内,温度的 影响可以被忽略。当关断时, 电容从零充电至阻断电压。在充电的过程中, 其容值按照等式一 随着电压的变化而变化。把电流 ig 按时间积分,并根据等式一,就可以按照下面的式子来计算 结电容从零充到UR时所需要的电荷。

$$
Q_J = A \cdot \sqrt{2 \cdot \varepsilon_0 \cdot \varepsilon_r \cdot e \cdot N_D} \cdot (\sqrt{U_R + \frac{k \cdot T}{e} \cdot \ln \frac{N_D}{n_i}} - \sqrt{\frac{k \cdot T}{e} \cdot \ln \frac{N_D}{n_i}}) \tag{2}
$$

根据等式 2, Q<sub>J</sub> 和 UR 的关系曲线可以通过图 6 表示出来。需要注意的是不能简单的写成  $Q_I(U_R)$ = $C_I(U_R)$  ·  $U_R$ , 因为我们可以推导得到:

$$
\lim_{U_R \to 0} \frac{Q_J}{C_J \cdot U_R} = 1 \qquad (3)
$$
  
\n
$$
\stackrel{\text{def}}{=} U_R \stackrel{\text{if } \text{if } \text{if } U_R \to 0}{\text{if } U_R \text{ if } U_R \to 0} = 2 \qquad (4)
$$

这就意味着由于电压和额定阻断电压相近,  $O_I$ 不可能为按 $O_I(U_R) = C_I$  ( $U_R$ ) •  $U_R$  的两倍。 知道这个关系有利于我们比较不同肖特基二极管的结电容 CI 和充电电荷 OI 的特性, 区分它们 的开关特性。

#### 2.2 寄生参数

图 5 给出了砷化镓肖特基二极管接电容 C<sub>1</sub>的特性曲线, 其容值从数十, 到数百皮法不等。 与二极管并联的寄生电容对于电路的开关性能是有着比较显著的影响的。下面给出一个关于耦 合电容的例子。如图 7 所示, 金属层上焊接着一个带有阴极的二极管芯片, 通过一个绝缘层和 底部的金属散热片实现绝缘。芯片顶部的阳极通过金属丝与一个独立器件的绝缘层或是焊接框 架连接起来。图7给除了这种电路的模型,其中包括二极管和不同电势差之间的寄生耦合电容。 象这种层状结构的耦合电容可以通过下面的等式很精确的计算出来:  $C_{p} = \varepsilon_{0} \cdot \varepsilon_{r} \cdot A/d$ , 其中 A 是层面积, d 是绝缘层的厚度。

表一详细给出了两种不同层状结构的器件: TO220 是标准的封装结构; 其底部的铜焊接框 架必须通过一些绝缘衬垫与散热片实现绝缘。相反,同样尺寸的 ISOPLUS220 是一种基于 DCB 技术的封装, 包括顶部的绝缘陶瓷衬底和底部的铜镀层。两种封装的阳极与散热片之间的耦合 电容都比较小, 传统的 TO220 其阴极与散热片的耦合电容的容量是 ISOPLUS220 的 8 倍以上。

表一按顺序依次是层、阴极与散热片之间寄生耦合电容 Cpk 的容值。假设 TO220 的绝缘衬

垫的 $\varepsilon$ <sub>r</sub> = 4.5, d = 50um, ISOPLUS220 整个区域均为金属镀化。

这些寄生耦合电容带来两种影响是我们所不希望看到的: 一是在电路与散热片地之间会产 生一个高频的位移电流; 二是电流流经由多个耦合电容组成的路径, 会对电路的工作产生干扰。 在图 2 所示的电路中,这种影响是比较明显的。假设二极管和 MOSFET 均被封装为独立的器件, 表一按容值的大小给出了两个耦合的电容,一个在 D11 的阴极与地之间,另一个在 MOSFET 的漏极与地之间。MOSFET 的漏极与二极管的阳极的电势相同,因此相当于把与二极管结电容 并联的寄生耦合电容串了起来。考虑到图 5 中对应于 UR=100V 的值和表一, 我们可以得出结 论, 当使用 TO220 封装时, 与结电容 CJ=22pF 并联的寄生电容为 124pF/2=62pF; 使用  $\rm\,ISOPLUS220$  封装时,于相同的结电容  $\rm\,C_{i}=22$  pF 并联的寄生电容为  $\rm\,15$  pF/2=7.5 pF.

这个例子说明, 传统的封装技术会恶化新型半导体二极管的工作性能一二极管的寄生电容 大概是二极管结电容的 3 倍左右。根据等式 3, 寄生电容中储存的电荷大约是总电荷的 2 / 3, 而采用先进的封装技术可以把这个量减小90%。因此当我们采用新型半导体材料二极管设计电 路时一定要考虑到寄生参数对电路工作的影响。同样在硅二极管中寄生耦合电容也会对电路产 生影响,但由于双极型硅二极管中反向恢复能量高,这种影响就相对的不明显了。

### 3.不同元件的对比

表 2 给出了 IXYS 公司生产的一些新型半导体材料二极管的参数。分别列出了 URRM 在 150V 与 250V 之间四种类型的砷化镓二极管,其封装为传统的 TO220 和 TO263,此外还给出了额定 电流值。此外还有 Infineon 公司新型的 600V 金钢砂二极管, 基于 DCB 的单相整流桥, 镀铅的 ISOPLUSI4 封装。除了传统的分离器件不能够集成这种多电位的电路拓扑之外, 较低的寄生参 数优化了二极管的工作性能, 正如节 2.2 所说的那样。

对这些器件材料的评估显示, 金钢砂具有优良的热传导性, 这样就可以减小芯片的面积: 而砷化镓相对比较便宜, 同时在相同的耐压情况下, 它的结电容比较小, 这是它的优点。根据 表 2 中列出的电压和电流定额值我们说砷化镓二极管适用于通讯开关电源中。600V 的金钢砂二 极管则通常用于 PFC 电路的斩波器中, 表二中列出的单相整流桥则通常应用与电压范围在几百 伏之间的高频全波整流桥中。

#### 4.展望

尽管砷化镓和金刚砂器件已经生产出来,但许多材料和加工技术仍然没有硅工艺 成熟。在以后的时间里,有待于讲一步降低它的成本,同时提高器件的性能。

同其他二极管相比,具有高性能的金刚砂器件目前已经称为 Infineon 和 SICED 研究的方向, SIC JFET 共发共基放大器和小型的硅 MOSFET 会初步取代高导通电阻的高压硅 MOSFET [10] 「11]。图 9 给出了 IXYS 公司生产的 ISOPLUS I4 封装器件的电路结构。这种封装的绝缘性可 以使它与其它相匹。配的芯片集成在一起,同同时这种封装在温度周期变化是非常可靠。目前 Infineon, SICED 和 IXYS 公司正联合致力于研究关于把共发共基放大器与新型 SIC JFET 集成 的技术,类似于 ISOPLUS I4 器件。

除了研究材料和芯片技术之外,目前还在开展关于高集成和减小寄生参数的研究。此外高 温环境下的可操作性也开始涉及到。

#### 5.结论

目前丅业上已经生产出砷化镓和金刚砂器件。它们的额定参数和特性使它们比较适用于且 前的开关电源和 PFC 电路中。本文讨论了器件容性的开关特性, 具有特定容值的寄生变量对电 路的工作影响比较大。适当的封装也比较重要。除此之外,我们期望现在的技术能够去优化现 有的器件,同时研制出更加新型的功率半导体器件。

## 低导通电压的肖特基二极管通常都是最佳选择吗?

根据热离子发射模型, 纯肖特基势垒存在一个正向压降, 并随着势垒高度的减小 而减小,而反向恢复电流随着势垒高度的减少呈指数上升。

因此, 势垒的高度需要优化, 从而减少在特定场合中正向和反向功率耗散之和。

但是, 从使用肖特基二极管来看, 人们很少去寻找正向和反向功率耗散的最小值, 而是通 常只在乎正向导通压降的最小值,却很少关心反向恢复电流值。我们必须知道在选择最佳器件 过程中肖特基二极管是如何应用的。

#### 低压场合

在低压大功率场合, 选用的肖特基二极管通常耐压低于 25V, 其正向导通损耗在整个功率 损耗中仍占绝大部分。最常用的场合是在开关电源中。我们知道减少 4mV 的正向压降可以减少 大约1%的导通损耗。因此, 在这种场合下, 器件通常具有低的势垒高度(低于0.74V) 和高掺 入杂质, 薄的外延漂移层。这就导致器件具有低导通压降, 高但可以接受的反向恢复电流。

## 中大功率场合

另一方面, 在大功率场合, 使用高压肖特基二极管 (V<sub>RRM</sub> 从 45 伏到 150 伏),其反向功率 损耗和正向导通损耗差不多,甚至还要高。不过,大多数使用者通常不考虑低反向恢复电流, 而是一味的追求低的正向压降。

### 具有理想动态性能的二极管

除了正向和反向功率损耗, 还有第三个量但很难去量化。然而实验表明它对正向 压降是有影响的。

假设这个量是由实际肖特基二极管的动态性能和开关损耗引起的。由于它发生的 时间很短, 只有几个纳秒, 因此只能通过比较昂贵的测量设备进行测试, 而且它们 之间相关的微小差异也不明显。

就动态性能而言,肖特基二极管可以看作是理想二极管并联一个结电容。考虑到 它的开关特性, 理想二极管可以看成是一个纯多数载流子元件(n区域只有电子)。 当电流过零, 二极管从正向导通状态转换到反向阻断状态时, 理想二极管可以完全 忽略先前的导通状态和一旦电流过零时引起的反向阻断电压。

## 快恢复 PN 结型二极管

同理想二极管相比, pn- 二极管和其他少数载流子器件一样, 当电流过零后仍然会"记住" 先前的导通状态。这是因为注入少数载流子(n区的空穴)将会随着少数载流子的寿命t呈指数 衰减或者由反向恢复电流抽走。PN 二极管在电流过零后又恢复了其反向阻断能力,当把寿命抑 制物质(金或铂)扩散到n区或者将二极管芯片暴露在辐射环境下,少数载流子寿命会减小。

## 实际肖特基二极管

实际肖特基二极管也会通过它的势垒注入少数载流子,尽管它的数量很小。这种 现象被称为外延层调节。这种注入会随着势垒高度、电压、正向电流密度、结温的 增加而增加。

由于上述提到的测量技术上的困难,我们对实际肖特基二极管的关断特性进行了仿真。图 一中, 给出了一种耐压为 100V, 有源区域为 0.323cm<sup>2</sup> 肖特基二极管的电压和电流-时间曲线。 预置的工作条件为正向电流 50A, 300A / us 换向, 反向偏置电压为 25V, 结温为 25 摄氏度。 这里我们列举了三种不同的材料,他们的势垒高度分别为 0.74, 0.8 和 0.86e V, 关断能量分别 为 0.86, 1.0 和 2.3uW。仿真模型清楚的说明, 导通状态结束后, n 型掺杂外延层中剩余的少数 载流子决定了 LC 电路微分方程一般解的初始条件, 其中 LC 电路是由关断感应线圈, 结电容和 25V 的强制恢复电压偏置组成。由于实际肖特基二极管在换向后阻断恢复电压具有一个延迟性, 而且会随着势垒高度的增加而增加,因此谐振电路就会产生一个反向恢复的电流(大于换向关 断的斜率乘以 LC 的均方根),还会产生一个额外的恢复电压(大于两倍的驱动恢复电压),一 个硬启动和过高的 dv/dt(大干驱动恢复电压除以 LC 的均方根)。当势垒高度增加时,动态参数 的超调和关断损耗会更加明显。

就上述例子而言, 势垒高度为 0.74Ev 时动态性能和开关损耗几乎是理想的。因此我们需要 记住的是,就纯肖特基二极管来说,势垒越低,正向导通压降就越小,因此表明了寻找低正向 压降的二极管不仅可以减小正向导通损耗,而且还可以减小开关损耗,当然这是针对理想肖特 基二极管而言的。这就解释了人们为什么选择低正向压降的二极管,只管它的反向恢复电流会 很大。

但是这个理论对于耐压为 80V 的实际肖特基二极管而言已并不适用。我们考虑到实际的正 向压降是实际势垒电压和外延漂移层电压之和。当管子耐压增加时,后者的作用就不可忽视了。

另一方面,由于势垒高度和耐压的增加,外延层调制增加会降低外延漂移层的阻抗和正向 压降。这个降低比实际势垒电压的增加还要显著, 如图 2 所示。我们以室温下 100V, 232A/cm<sup>2</sup> 的管子为例: 1.正向压降最低为 0.78V, 势垒高度最高 (0.86Ev), 它的动态特性最差; 2.正向压 降高(0.8V),势垒高度低(0.74Ev)的管子具有最好的动态性能。因此具有最低正向压降的80V 实际肖特基二极管并不是速度最快的。

#### 应用一势垒高度的具体调整

我认为对于一个电路设计者而言,不考虑理想二极管并联一个结电容带来的动态性能和对 应开关损耗的问题比单纯大的恢复电流更加不利。实际上, 势垒高度为 0.74eV 的二极管其反向 恢复电流大约是势垒高度为 0.86eV 的 25 倍。超过额定值以后,呈指数上升的反向恢复电流将 变得不能接受。但是这也要依据不同的应用场合。

我们的目的是提供固定的势垒电压(在 0.66eV 和 0.86eV 之间)元器件,来满足特定的应

用场合和顾客的需要。

## 快,更快,超快!优化应用于开关电源中的二极管

目前我们正努力去提高功率开关 MOSFET, IGBT 的性能一减小正向压降, 减少关断能量。 在开关型感性负载中,开通损耗在很大程度上取决于续流二极管的工作特性,现在开通损耗已 经占据了整个功率损耗的绝大部分。在单个封装内串联二极管的技术可以优化给出的设计。本 文就以 PFC 电路为例, 介绍了如何选择最优的二极管。

在带有感性负载的硬开关场合,当功率开关管导通的过渡期间,续流二极管会产生比较大 的损耗。非谐振工作模式下的 PFC 电路就是一个比较典型的例子。Boost 电路就是一个常见的 拓扑, 高频时采用 MOSFET 作为功率开关。图 2 给出了 MOSFET 导通而二极管关断时理想的 电压和电流波形。当二极管和功率开关组成桥臂时,这些波形对逆变器同样适用。所以通过这 个例子可以帮助我们设计逆变器,开关电源,线性逆变器和其他类似场合下的驱动电路。

对于一个整流器来说,当给定阻断电压时,提高性能一个比较常用的办法就是把低压的二 极管串联起来。为了使电压均衡, 通常会在每个单个二极管旁边并联一个 RC 吸收网络, 正是 因为这一点,所以这种方法几乎很少用到。一种新型的外壳使得在单个封装内串联两个或更多 个二极管变得可能。由于它本身实现了均压,所以使用者不必增加任何附加的吸收电路。现在 通常依据应用的场合和工作的频率来确定单管和多管串联到底哪个是首选。

## 功率损耗和结温

一个传递正向电流的整流桥需要在近乎可以忽略的时间内完成从导通状态到阻断状态的转 换。在 PN 结中反向恢复电荷完全抽走之前,二极管类似于短路,产生比较大的电流,这个电 流不仅流经它本身,同时还流经功率开关。如图 2 所示,反向恢复电流的最大值 IgM 加到负载 电流 IL上, 所以 MOSFET 的漏极电流就达到了 IRM+IL。当二极管的电压很快降到零以后, 开 关管不仅承受较大的电流, 同时承受全部的输出电压, 从而导致了非常大的瞬时功率耗散和开 通损耗。损耗的能量是正比于频率的, 这会增加半导体的结温, 因此我们必须限制开关的频率。 但是为了减小重量, 体积和无源器件比如电感, 电容的成本, 又需要把频率作高, 因此必须降 低开关损耗,而关键就是选择一个好的续流二极管。在高频工作时,当功率管导通,关断时间 和反向恢复电流要尽可能小, 以此来减少能量损耗。

开关能量可以通过图 2 所示的曲线和等式 「2] 比较容易的推导出来。

 $E_{off(diode)} = 0.5 \cdot I_{RM} \cdot V_{out} \cdot t_B$  (1)

 $E_{on(MOSFET)}=0.5$  •  $(I_{RM}+I_L)$  •  $V_{out}$  •  $(t_r+t_A)$  $(2)$ 

在这个例子中,很明显整流器中开关管的开通损耗要高于关断损耗。二极管的开通能量比 较小, MOSFET 的关断和静态损耗和二极管是独立开来的。

为了比较不同的二极管,我们还需要计算它们的导通和关断损耗。前者是通过图 3 中输出 曲线中的线性模式得到的。

 $\rm P_{on}$ =V $\rm _{T0}$  • I $\rm _{F(AV)}$ + $\rm r_{T}$  • I $\rm _{F(RMS)}$ 2  $(3)$  $P_{off} = I_R \cdot V_R \cdot D$  (4)

动态损耗等于开关能量乘开关频率,所以二极管的总损耗为:

 $P_{\text{tot}(diode)} = P_{\text{on}} + E_{\text{off}(diode)} \cdot f_{\text{sw}} + P_{\text{off}}$  (5)

把二极管的结温也考虑进去, 功率损耗还需要乘 J, C 之间的热阻:

 $T_J = P_{\text{tot(diode)}} \cdot R_{\text{th}(JC)} + T_C$  (6)

提高可靠性和优化芯片尺寸一个比较好的折衷方法是将结温控制在125到150摄氏度之间。 因此等式一到四之中的参数必须把手册中给出的工作结温值考虑进去。

如果把和二极管有关的所有功率损耗都推导出来, 应该为下面的等式:

 $P_{\text{tot(diode affected)}} = P_{\text{on}} + [E_{\text{off(diode)}} + E_{\text{on(MOSFET)}}] \cdot f_{\text{sw}} + P_{\text{off}}$  (7)

推导出所有公式以后, 我们得到下面一些结论: 二极管的选择依赖于开关的频率。低频场 合,正向压降在二极管的功率损耗中占的比重比较大。高频场合下,开关损耗变得越来越重要。 开关换向带来的损耗会随着频率和二极管的动态性能增加。为了保持低的结温, 提高可靠性和 器件寿命, 必须减小功率损耗和热阻。

## 二极管优化的方法

除了大家所熟知的 IXYS 公司的快恢复外延型二极管(DSEI 为单管, DSEK 为共阴极结构) 外,目前一种新型的高性能快恢复外延型串联二极管(分别为 DSEP 和 DSEC)也被研制出来。它 减小了高温时的阻断电流,同时提高了动态的参数,如 IRM, tr 等。随着 T<sub>I</sub> 的升高,正向压降 会降低, 从而在工作温度下产生比较低的静态损耗。

把这些二极管和 IXYS 公司最新研发出的封装结合起来, 即使是在高频时也可以达到我们 可以接受的结温。ISOPLUS247 是一个绝缘独立的外壳, 里面原有的标准铜焊接框架被 DCB 氧 化铝--神同样应用与高功率模块中的绝缘材料所替代。这种封装采用 TO247 的轮廓,满足 JEDEC 标准, 同时被 UL 所认证。这种陶瓷绝缘具有较低的热阻, 同时可以承受 2500V 的绝缘 电压。

ISOPLUS247 同时提供了一种减小动态参数的方法: 串联二极管。由于 DCB 衬底类似于一 个印刷电路板,因此很容易在一个封装内串联两个甚至多个芯片。图 4 给出了串联给 VE 和 IEM 带来的影响。相同的芯片尺寸,阻断电压越高,动态参数和正向压降就越大。把三个 200V 的 二极管串联就得到一个阻断电压为 600V 的二极管。那么正向压降应该是单个正向压降的三倍, 但同一个实际耐压为 600V 的二极管相比, 正向压降只有 600V 的两倍。但是最大的优点在于串 联后反向恢复电流和单个 200V 的二极管相同, 只有 600V 的一半。

表一给出了三个例子,代表了上述提到的技术 [3, 4] 。所有器件的额定电压均为 600V, 分别适用于下面介绍的场合。DSEP 8-06A 是单芯片二极管, 标准开关速度(后缀为 A) DSEP9 一06CR 是在一个封装内串联三个 200V 的二极管, 它具有非常低的动态参数。后缀 C 表示 IGBT 串联, R 表示 ISOPLUS347 封装。DSEP30-06B 也是单芯片二极管, 但它的开关速度提高了(后 缀是 B)。最后给出一个有竞争力的串联二极管。

#### 如何洗择最活官的二极管

单相 PFC 电路输入电压为交流 230V, 电流为 7A, 输入标准功率为 1.6KW。为了简化计算, 我们认为电流波形为矩形波,占空比恒定为 0.5,幅值为 10A(矩形波的有效值为  $I_{\mathit{peak}} \cdot \sqrt{D}$  )。

被研究二极管的静态损耗通过等式 (3) 和 (4) 来计算, 其动态损耗和开通损耗通过 (1) 和(2)来计算。计算中需要的参数在数据表中获得。Vro和rr根据图2中正向电流和正向压降 的关系曲线中推导出来。IRM 和 tr 可以直接从曲线中读出来,tA 和 tB 近似为 trr/2。

得到必要的参数有助于我们对功率损耗有一个大概的了解。选择好合适的器件之后,最好 测量一下它的动态损耗,来验证理论假设的正确性。

表 2 中的结果是通过图 1 所示的电路在相同的工作条件下测量出来的, 这样我们就可以直 接对这几种不同类型的二极管进行比较。

有了测量值和计算值以后, 我么就可以根据给定的设计参数选择适宜的二极管。根据等式 7 和表 2 中的数值, 图 5 给出了二极管的总功率损耗和开关频率的关系曲线。从图中我们可以 看出, 开关频率大于 50kHz 时, 串联型二极管的损耗最低。100kHz 时, DSEP 9-06CR 的损耗 只有单个芯片二极管的80%。因此为了提高整个电路的效率,我们可以选择串联型二极管。

图 6 给出了由等式 (6) 得到的最大允许温度和开关频率的关系曲线,同样应用了表二中的 数值。结温被设定在 150 摄氏度, 这个温度要低于 IXYS HiPerFRED 二极管的最高温度 175 摄 氏度。尺寸最大的二极管(DSEP30-06B)需要最低的散热条件,因此当周围温度比较高,散 热有问题的时侯, 这种二极管比较适用。大于 80kHz 时, 串联型二极管 DSEP 9-06CR 的性能 要优于较小的 DSEP8-06A 单芯片二极管。这是因为在这个图中, 只出现了二极管的损耗, 它 们之间的交叉点要高于图 5 中的点;因此在二极管的总损耗中,开通损耗要占绝大部分。

当开关频率在 50k 到 100k 范围内(大部分 PFC 电路中所用的频率)时, 必须根据设计的 要求来选择二极管。如果开关频率已经固定,散热又没有问题,DSEP 8-06A 是首选,因为它 相对比较便官。如果开关器件还没有选择好,那么可以尝试选择串联型二极管,因为它可以减 少开关的开通损耗。就这点来看,同单芯片二极管和较大的晶体管相比,总的成本可以降低下 来。如果开关频率大干 100kHz, 或者系统要求高效率, 那么无疑要选择串联型二极管了。有源

吸收网络在主开关管开通之前给二极管的结电容放电, 我们可以去掉这个吸收网络, 这样主开 关管的漏电流就不存在比较大的反向恢复电流。用低反向恢复电流的串联型二极管取代传统的 整流桥, 在不加辅助电路的情况下, 也可以起到同样的效果。

有竞争力类型的二极管同 IXYS 串联型二极管 DSEP 相比, 需要较低的散热条件。这是因 为它的反向恢复时间非常短,根据等式一,它的损耗也比较低。但这种快速的关断特性付出的 代价是存在如图 7 所示的 EMC 问题。DSEP9-06CR 关断比较慢但比较软, 几乎可以忽略振荡。 图 8 表明, 同单芯片二极管 DSEP8-06A 相比, 它具有良好的反向恢复特性。

当把若干个器件串联时,需要保证电压均衡。这可以通过给每一个单个器件并联一个 RC 吸收网络, 电阻实现静态电压均衡, 电容实现动态电压均衡。根据上面的介绍, 单封装, 串联 型二极管不再需要外围的网络。集成在一个外壳内的芯片都实现了比较好的匹配,它们之间参 数的差异也比较小。静态、动态电压均衡测试保证了器件的安全性,因此串联型二极管可以取 代单芯片二极管,而不必再受附加电路的限制和制约。

#### 总结

我们认为,根据不同的开关频率就有不同的优化方法。在低频场合,单芯片二极管是首选, 因为它有较低的静态损耗。在中等频率范围内,使用者必须根据他的性能指标来选择合适的二 极管。如果需要低损耗,单芯片器件可能是最佳选择,但也可以考虑较好性能的串联型二极管, 因为使用它以后可以选择定额小的开关管,这样就可以降低总的成本。如果周围的环境温度比 较高, 散热能力又比较差, 这时可以选择具有较大尺寸, 散热特性比较好的器件。选用低动态 参数的串联型二极管可以提高整个系统的效率,由于这一点,在高频甚至更高频率的场合,这 种二极管应该是最佳选择。本文介绍的方法有助于设计者针对他应用的场合来选择最佳的整流 器。

## 应用于反激变换器中 BIMOSFET 的相关性能

反激变换器一个典型的应用场合是在逆变器中给 IGBT 的驱动提供辅助电源。此时反激变 换器的开关管需要有比较高的击穿电压和快的开关速度。为了降低开关损耗,开通和关段的能 量也要小。BIMOSFET 的一个主要的优点就是它的开通损耗小,另外它的导通损耗也比较小。 把 MOSFET 和 BIMOSFET 对比来看, BIMOSFET 的损耗大概要小 35%左右。

#### 反激工作

反激变换器是最简单的变换器之一。其电路中只包括一个开关管,一个变压器,一个二极 管和两个电容,如图一所示。变换器的能量储存在铁心的气隙中。开关管导通时,原边电流斜 线上升,磁芯储能,关断时通过二极管传送到负载端。反激变换器的最大功率可以做到 300W。

这个电路的优点是具有非常宽的输入输出电压比,并且可以增加辅助的线圈实现多路输出。 另外, 它能很好的实现原边和副边的电气隔离。它的缺点是开关管的电压应力比较高, 变压器 气隙产生的 RFI 辐射比较高。反激变换器不允许空载或者开环工作, 否则输出电压将会超过允 许的限度。

#### 反激变换器的应用

反激变换器一个主要的应用场合是在逆变器中给 IGBT 的驱动提供辅助电源。这种场合下 的所有需要都可以通过反激变换器来实现。

图 2 中阴影部分所示的是逆变器的驱动电路, 这里还包括一个启动电路。其辅助电源可以 由非常少的器件构成,成本廉价。

由于变换器的输入电压就是直流母线电压,因此电压的变化范围比较宽。在母线电容充电 的过程中, 辅助电源必须在直流母线电压非常低的条件下工作, 例如还有电机的制动状态。当 直流母线电压上升到750V时,输出电压可以通过变化开关管的占空比很容易的调节。

所有的隔离直流输出都可以通过增加独立的辅助线圈来实现。比如 5V 给微处理器供电, 正负 15V 给电流传感器,正 15V 给下面三个 IGBT 驱动, 另外三个独立的正 15V 给上面的 IGBT 作驱动。

反激变换器作为逆变器驱动时重要的一点是需要高的电压应力。在反激变换器中,开关管 的最高电压应力是输入电压的两倍。因此,开关管的最小耐压应该2×Vin。作为电机控制的标 准逆变器其电源为 400V, 电动机在制动状态时直流母线电压高达 750V。因此只要需要耐压值 为 1600V 的开关管。

反激变换器开关频率通常取 50k 到 100KHz。为减小开关损耗, 开关时所需要的能量要尽量 低。为了做到这一点, 必须要求开关管的开关速度快。避免开通损耗一个比较常用的窍门是直 到输出二极管电流降到零后(断续模式)再开通晶体管。这就需要在下一个周期开始之前,留 出一定的死区时间。这种方法可以减小开关管和二极管的换向损耗,从而可以提高开关频率, 减小变压器体积。

## BIMOSFET 芯片技术

标准高压 IGBT 对于反激变换器来说速度太慢。这种新型的高压 BIMOSFET 完全可以满足 需要。

无论是 MOSFETS 说是 IGBTS, 其传统的结构通常是 DMOS (双扩散金属氧化硅),就是 在一层薄且低阻抗的硅衬底上生成一个硅外延层, 如图 3.a 所示。

但是, 当电压超过 1200V 时, 承受阻断电压的 N-硅层更倾向于图 3.b 所示无外延层的结 构。这种结构也被称为"均匀基区结构"或是 NPT。

参照图 3.b, 保留了 IGBT 中的 pnpn 结构, 但是需要注意的是这里引入了一个 N+集电极 一短路模式, 目的是减小 PNP 晶体管的电流增益, 改善其关断性能。但是, 在发射极和集电极 之间有一个"自由"的寄生二极管, 这也就是 BIMOSFET 首字母缩略词的由来。BIMOSFET 的关断由集电极来控制。为了优化二极管的反向导通,不至于产生换向时带来的 dv/dt 问题, 少 数载流子的寿命应该通过辐照的方法降低下来。

有两种类型的 BIMOSFET, 一种称为标准型, 类似于 IGBT, 其控制电压为 VGE=15 / 0V:

另一种"G"型,其门极电压和 MOSFET 一样,下节我们将来介绍它。此外,两者的静态和动 态特性都是一样的。

#### 驱动要求

#### a) 标准 BIMOSFET

实验表明门极电阻和门极电压对损耗的影响很大。我们发现通常门极电阻小于30欧姆时, 驱动波形会出现振荡: 而当电阻大于 50 欧姆时又会增加导通损耗。因此 IXBH9N160 BIMOSFET 最佳工作条件是驱动电压为 15V, 门极电阻在 30-50 欧姆之间。为了获得全导通, 15V 的门极 电压是必要的, 这是因为 6V 的门槛电压和 MOSFET 比较来看相对比较高。

#### b) G型 BIMOSFET

G型 BIMOSFET 的门槛电压通常为 4V 左右,略低于标准型。因此门极驱动电压可以为 10V。 BIMOSFET 在反激变换器中可以区带 1000V 的 MOSFET。由于其阻断电压高达 1400 / 1600V, 因此可以减小甚至省略吸收电容。不过驱动电压至少应该为 15V, 从而减小开通损耗。

G 型表示时末尾字母是 G,目前第一批生产的器件是 IXBF9N140G 和 IXBF9N160G。

#### 静态特性

通过对比输出曲线, 我们可以看到 MOSFET 的线性特性(图 4a)和 BIMOSFET 的双极性  $(\notimes 4h)$ 。

图 4a 告诉我们, 当驱动电压仅为 6V 时, MOSFET 可以流过 2A 的电流。对比图 4b 中 BIMOSFET 的输出特性, 我们看到当驱动电压为 7V 时, 没有电流流过。这就是 BIMOSFET 最 大的区别。当电流低于 5A 时,我们至少需要 11V 的驱动电压来开通它。在电流峰值比较高的 场合, 我们需要 15V 的驱动电压。导通时的损耗也不尽相同。驱动电压 15V, 流过的电流为 2A 时, MOSFET 有 18V 的压降, 而 BIMOSFET 只有 4V 的压降, 这就减小了 4.5 倍的损耗。此外 BIMOSFET 的电流定额也比较高,普通 MOSFET 只能流过 3A,而 BIMOSFET 可以达到 10A 以上。

#### 开关特性

为了量化 MOSFET 和 BIMOSFET 的性能, 我们作了一系列的对比试验。图 5a 和图 5b 给 出了一个完整开关周期的波形,并对损耗进行了计算。同时还测量了漏极电流,漏极电压,和 门极电压。功率耗散和全部的能量也通过这些数据计算出来。

测试装置是一个双脉冲测试器, 当 MOSFET 导通时, 续流二极管依旧开通。因此开通的波 形会受到二极管反向恢复的一点影响。但由于二极管对 MOSFET 和 BIMOSFET 的影响是一样 的, 所以二者仍然可以比较。

条件如下所示:

关断电流幅值=4A

电压 $=800V$ 

门极驱动=15V, 40 欧姆

结温=125 摄氏度

t0 到 t1 是导通状态的结束。在这个状态结束时,我们可以看到能量曲线有所上升(实线所 示),这是由MOSFET 导通时比较高的损耗造成的。

下个阶段(t1到t2)是关断状态。虚线所示两者基本没有什么区被,BIMOSFET略微少一 点。

关断结束后(t2到t3),BIMOSFET 不存在拖尾电流。能量曲线有轻微上升,因为我们得 到的结果和 MOSFET 相同, 而 MOSFET 是没有拖尾电流的, 所以关断状态时的测量可能会存 在一点误差。

下个阶段是开通阶段, 从 t3 到 t4。我们可以看到开通时会产生比较大的损耗。上面的实线 表示电流的尖峰, 这是由二极管的换向造成的。 MOSFET 的开通时间要长于 BIMOSFET。 MOSFET 的峰值功率为 250nS.4KW: 而 BIMOSFET 的峰值功率为 130nS, 5KW。MOSFET 的 总开关损耗大约为 0.5mJ, 而 BIMOSFET 仅为 0.4mJ, 大约减小了 20%。

最后的 500nS, 从 t4 到 t5, 是导通状态的开始阶段。MOSFET 的能量曲线由于较高的通态 电阻而有所上升。BIMOSFET 的曲线比较平缓,因为它的饱和压降比较低。

## 总结

BIMOSFET 的优点首先在于它的低开通损耗,其次是它的导通损耗也比较低。到t5 时刻, 每个周期的总能量消耗, MOSFET 为 0.95mJ, 而 BIMOSFET 仅为 0.62mJ。BIMOSFET 的总损 耗大约减小了35%。